## PCC GIS Assessment

The PCC GIS Assessment is designed to survey general GIS knowledge of incoming and outgoing students of the PCC GIS Certificate program.

The first unnumbered questions are designed to help instructors understand your current level of GIS experience. The remaining numbered questions are designed to measure knowledge of GIS methods and software.

Answer the questions to the best of your ability. If you do not know the answer to a question, or are unable to make an educated guess, simply choose the option "I don't know."

There are 25 GIS questions altogether, which should take approximately 30 minutes.

\* Required

## Email address \*

Name  $\overline{ }$ 

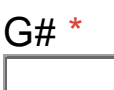

How much GIS experience did you have before enrolling in PCC GIS classes? \*

- a) None
- b) Less than 6 months
- c) 6 months to 1 year
- d) More than 1 year

At this moment, which PCC GIS class are you currently taking the assessment in? \*

- a) GEO 170 Maps and Geospatial Concepts
- b) GEO 223 Field Geography: GPS & GIS
- c) GEO 240 Cartographic Principles and Applications
- d) GEO 242 GIS Programming
- a) GEO 244 Interactive Map Design
- b) GEO 246 Remote Sensing and Image Analysis
- c) GEO 265 Introduction to GIS
- d) GEO 266 GIS Analysis
- e) GEO 267 Application Topics in Geographic Information Systems
- f) GEO 270 Creating a Map Portfolio
- g) Other:
- h)  $\vert$

Are you taking this PCC GIS class as an elective or as part of the GIS Certificate Program? \*

- a) Elective
- b) GIS Certificate Program

Which GIS classes have you completed at PCC (check all that

apply)? \*

- a) I have not completed a GIS class at PCC
- b) GEO 170 Maps and Geospatial Concepts
- c) GEO 223 Field Geography: GPS & GIS
- d) GEO 240 Cartographic Principles and Applications
- e) GEO 242 GIS Programming
- f) GEO 244 Interactive Map Design
- g) GEO 246 Remote Sensing and Image Analysis
- h) GEO 265 Introduction to GIS
- i) GEO 266 GIS Analysis
- j) GEO 267 Application Topics in Geographic Information Systems
- k) GEO 270 Creating a Map Portfolio
- l) Other:

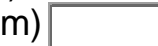

1. An ArcGIS user is editing a parcel layer to reflect the addition of a

new subdivision. Which data format will the user be able to edit? \*

- a) Shapefile layers
- b) KML/KMZ layers
- c) CAD layers
- d) Compressed file geodatabase layers
- e) I don't know
- 2. Which units can be used with the Buffer tool? \*
	- a) Minutes
	- b) Meters
	- c) Hectometers
	- d) Degrees
	- e) I don't know

3. Which tool from the Tools toolbar should be used to view the userspecified buffer distance for a polygon feature class created using the Buffer geoprocessing tool? \*

- a) Select Features
- b) Select Elements
- c) Measure
- d) Identify
- e) I don't know
- 4. Which method should you use to create a file geodatabase? \*
	- a) In the Catalog window, right-click a folder and choose New > File Geodatabase.
	- b) In the table of contents, right-click the data frame and choose New File Geodatabase.
	- c) Click the Add Data button, and then click the New File Geodatabase button.
	- d) In ArcToolbox, click Create New File Geodatabase.
	- e) I don't know

5. Which ArcGIS extension provides tools for integrated raster-vector

analysis? \*

- a) Tracking Analyst
- b) Spatial Analyst
- c) Business Analyst
- d) Network Analyst
- e) I don't know

6. Which ArcMap functionality should be used to create a custom tool that strings together geoprocessing operations? \*

a) ArcToolbox

- b) ModelBuilder
- c) Query Builder
- d) Spatial Analyst
- e) I don't know
- 7. What should be used to create interactive web maps and apps? \*
	- a) ArcGIS Publisher
	- b) ArcGIS Explorer Desktop
	- c) ArcReader
	- d) ArcGIS Online
	- e) I don't know

8. How should an ArcGIS user convert graphics drawn on the map into a shapefile or feature class? \*

- a) Click the Add Data button, browse to the feature class, and click Add.
- b) On the Draw toolbar, click the Polygon button and draw new features.
- c) From the Drawing menu on the Draw toolbar, choose Convert Graphics To Features.
- d) On the Annotations tab of the data frame properties, click New Annotation Group.
- e) I don't know

9. Which workflow should be used to place additional new fire hydrants in a map document containing a fire hydrants feature class? \*

- a) Start editing > Choose a map template > Add points > Stop editing
- b) Start editing > Choose a feature template > Add points > Save edits > Stop editing
- c) Select the layer in the table of contents > Add points > Save edits > Stop editing
- d) Select the layer in the table of contents > Choose a feature template > Add points > Stop editing
- e) I don't know

10. In ArcGIS, what is a collection of geographic features with the same geometry type in a geodatabase called? \*

- a) Coverage
- b) Layerfile
- c) Feature class
- d) Shapefile
- e) I don't know

11. A user mistakenly zooms to a large scale and can no longer see all of the active layers from the table of contents in the current map. A single click of which button in the Tools toolbar will zoom the map to show all layers in the active data frame? \*

- a) Full Extent
- b) Fixed Zoom Out
- c) Go To XY
- d) Find
- e) I don't know

12. Which two options return a location from latitude and longitude coordinates? (Choose two.) \*

- a) The Find tool > Locations tab
- b) The Find tool > Linear Referencing tab
- c) The Search window
- d) The Geocoding toolbar
- e) I don't know

13. How can an ArcGIS user find a single point location in a map document, given a latitude and longitude? \*

- a) Type the coordinates into the Map Scale text box.
- b) On the Tools toolbar, click the Go To XY button.
- c) On the Standard toolbar, click the Find button, and then click the Features tab.
- d) From the File menu, choose Add Data > Geocoding > Geocode Addresses.
- e) I don't know

14. An ArcMap user needs to create shortcuts to view saved extents.

What should be used to perform this task? \*

- a) Stored view
- b) Bookmarks
- c) Markers
- d) Extent indicator
- e) I don't know

15. Which file extension is a type of raster? \*

- a) SHP
- b) SHX
- c) TIFF
- d) DBF
- e) I don't know

16. Which ArcMap view should be used to design and author a map to print or export? \*

- a) Data
- b) Layout
- c) Map
- d) Page
- e) I don't know

17. Which tool should be used to adjust the extent of a map by changing it from a large scale to a small scale? \*

- a) Zoom In
- b) Zoom Out
- c) Find
- d) Identify
- e) I don't know

18. Which ArcGIS for Desktop app is mainly used to organize and manage GIS data content? \*

- a) ArcToolbox
- b) ArcReader
- c) ArcGlobe
- d) ArcCatalog
- e) I don't know

19. Which ArcGIS query expression should be used to select points that are higher than 1,000 kilometers in elevation with a population that is at or below 5,000 people? \*

- a) ELEVATION > 1000 AND POPULATION <= 5000
- b) ELEVATION < 1000 OR POPULATION < 4999
- c)  $ELEVATION > 1000 AND POPULATION > 4999$
- d) ELEVATION > 1000 OR POPULATION > 5000
- e) I don't know

20. An ArcGIS user has been tasked with creating a feature class of sidewalk centerlines in an existing geodatabase. The sidewalk feature class must use the same spatial reference as the data in the organization. How should the Create Feature Class geoprocessing tool be used to get the correct spatial reference? \*

- a) Import the spatial reference from an existing dataset in the coordinate system parameter.
- b) Set the Template Feature Class parameter to the existing feature class.
- c) Use the default settings for the coordinate system parameter.
- d) Set the Output Coordinates in the Environment Settings to Same As Input.
- e) I don't know

21. Which tool should be used to view the attributes of a feature in ArcMap? \*

- a) Search
- b) Identify
- c) Select Elements
- d) Select Features
- e) I don't know
- 22. Which five programs are available with ArcGIS for Desktop? \*
	- a) ArcGIS Online, ArcPad, ArcGIS Engine, ArcGIS for Mobile, and License Manager
	- b) Collector for ArcGIS, Explorer for ArcGIS, ArcReader, ArcGIS Online, and ArcGIS Publisher
	- c) ArcMap, ArcCatalog, ArcGlobe, ArcScene, and ArcGIS Pro
	- d) ArcInfo Workstation, ArcView, ArcEditor, ArcReader, ArcGIS Publisher
	- e) I don't know

23. Which two interfaces can be used to change the display name of a layer in an ArcMap map document? (Choose two). \*

- a) Overview window
- b) Catalog window
- c) Windows File Explorer
- d) Table of contents
- e) I don't know

24. While working in ArcMap the user is adding a file geodatabase feature class to the map document. Other than the Add Data button,

how can this be accomplished? \*

- a) Drag the feature class from the Catalog window.
- b) Drag the feature class from Windows Explorer.
- c) Drag the geodatabase from the Catalog window.
- d) Drag the geodatabase from Windows Explorer.
- e) I don't know

25. What is the primary 2D desktop program used to display, explore, create, and edit GIS datasets, as well as to create map layouts to print or publish? \*

- a) ArcCatalog
- b) ArcMap
- c) ArcGlobe
- d) ArcScene
- e) I don't know